$,$  tushu007.com

## <<多媒体CAI课件制作教程>>

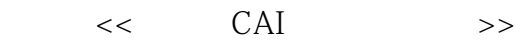

- 13 ISBN 9787115088239
- 10 ISBN 7115088233

出版时间:2000-9

页数:398

字数:642000

extended by PDF and the PDF

http://www.tushu007.com

 $\sim$ , tushu007.com  $<<$  CAI  $>>$ 

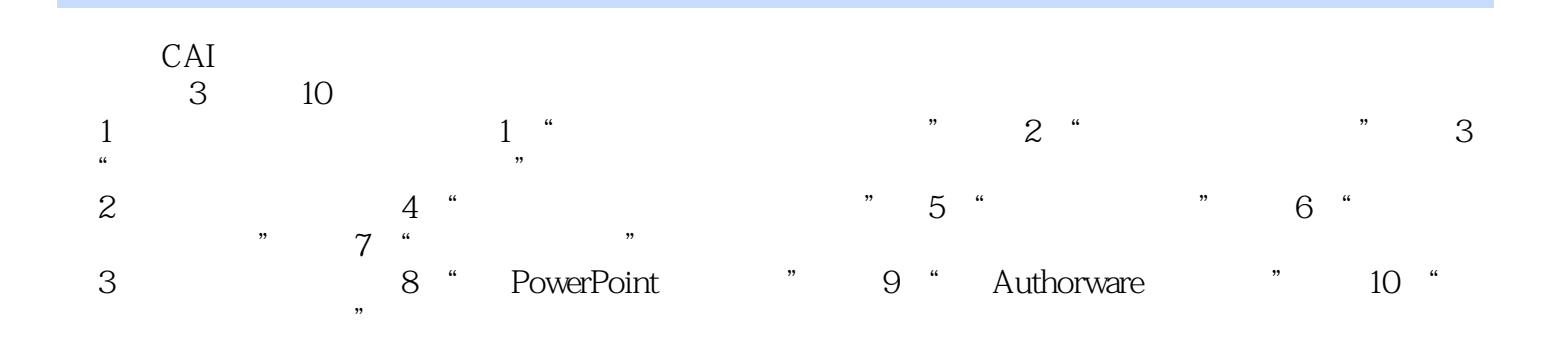

的学生学习和掌握多媒体CAI技术的理想教材,同时更是有意从事多媒体课件开发人员的首选参考用

 $,$  tushu007.com

## $<<\qquad\qquad\text{CAI}\qquad\qquad\Longrightarrow$

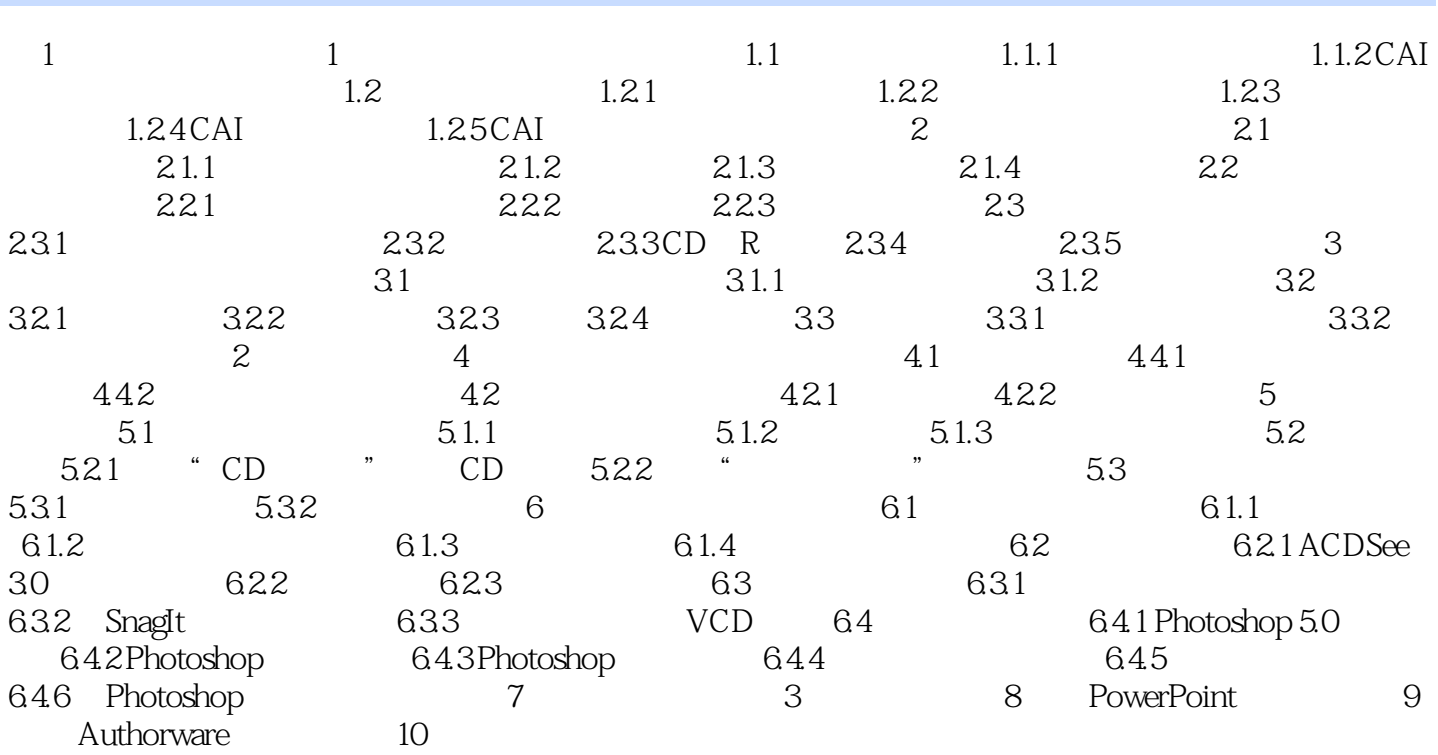

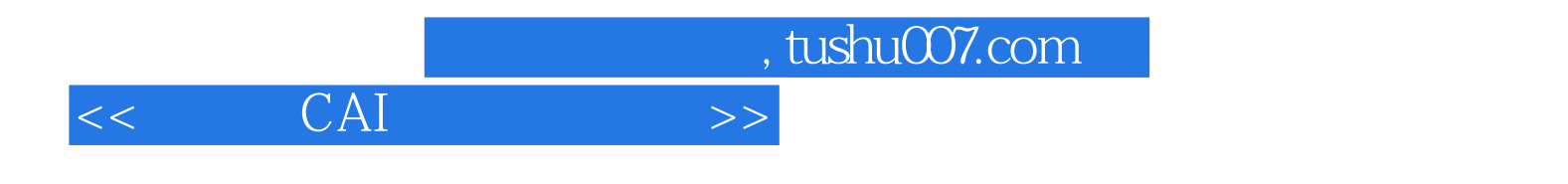

本站所提供下载的PDF图书仅提供预览和简介,请支持正版图书。

更多资源请访问:http://www.tushu007.com